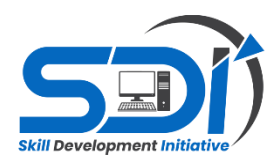

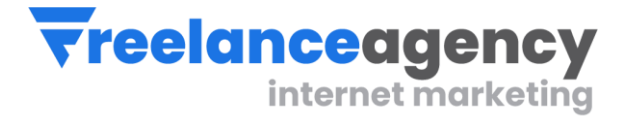

# **Website Design & Development** CURRICULUM GUIDE 3 Months Program

# **Instructor: Engineer Rizwan Bhatti**

**REVISED: June 2023**

**We invigorate Professionalism | Skill Development Initiative Program | Freelance Agency**

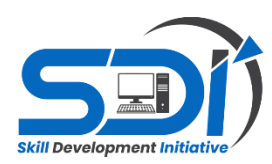

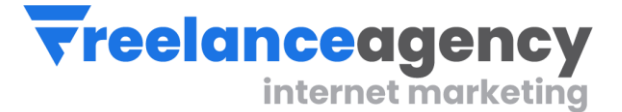

# **Course Outline and Objectives**

## **Module 1: Introduction to WordPress**

- Overview of WordPress and its benefits
- Installing WordPress
- Understanding the WordPress dashboard and settings

### **Module 2: Website Planning and Structure**

- Defining website goals and target audience
- Planning website structure and content organization
- Creating a wireframe for the website layout

# **Module 3: Theme Selection and Customization**

- Choosing the right WordPress theme
- Installing and activating a theme
- Customizing the theme's appearance, colors, and fonts
- Working with theme options and settings

### **Module 4: Content Creation and Management**

- Creating and managing pages, posts, and categories
- Formatting and styling content using the WordPress editor.
- Adding images, videos, and other media to the website
- Understanding and using WordPress plugins for additional functionality

### **Module 5: Customizing the Website's Look and Feel**

- Using the WordPress Customizer for visual changes
- Modifying header, footer, and sidebar sections
- Customizing menus and navigation
- Adding widgets to enhance website functionality

# **Module 6: Optimizing the Website for Search Engines (SEO)**

- Understanding SEO best practices
- Optimizing website titles, meta descriptions, and URLs
- Installing and configuring SEO plugins for WordPress
- Improving website speed and performance

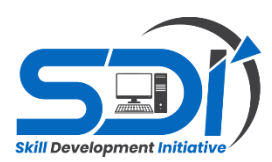

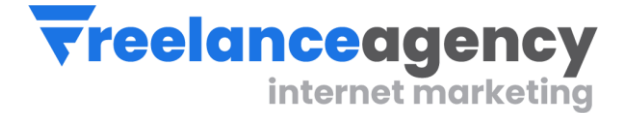

## **Module 7: Responsive Design and Mobile Optimization**

- Designing websites that are mobile-friendly
- Implementing responsive design principles
- Testing and optimizing the website for different devices and screen sizes

#### **Module 8: E-commerce Integration (Optional)**

- Setting up an online store using WordPress plugins
- Configuring payment gateways and shipping options
- Adding products, categories, and inventory management
- Managing orders and customer data

#### **Module 9: Website Security and Maintenance**

- Implementing security measures to protect the website.
- Regularly updating WordPress core, themes, and plugins
- Creating backups and restoring the website if needed
- Monitoring website performance and analytics

#### **Module 10: Launching and Managing the Website**

- Testing the website before going live
- Choosing a domain name and hosting provider
- Configuring DNS settings for website deployment
- Ongoing website management, updates, and maintenance

#### **Module 11: Other Types of Website Designs**

- Portfolio Site
- Services Site
- Newspaper Site
- Blogging sites

#### **Module 12: Advance - Integrations**

- Checkout to WhatsApp
- Payment Integration
- Chatroom Integration
- Language Translator integration
- Coding (HTML, CSS)

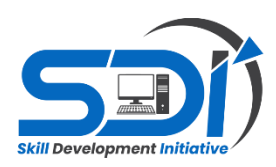

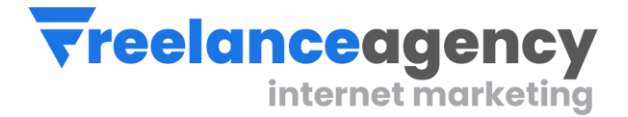

## **Module 13: Freelancing & Project Management IN 15 DAYS, YOU WILL LEARN FREELANCING & PROJECT MANAGEMENT**

- ❖ Learn about freelancing job concepts.
- ❖ Learn about freelancing Platform
- $\triangleleft$  Learn account creations Online Shop formations
- $\triangleleft$  Create marketing kit All social sharing posts
- ❖ Understand and Practice the creation of personal project & Its branding
- ❖ Learn to communicate and the art of sale generation
- ❖ Understanding of customer's need and project scope defining
- ❖ Do payment gateway finalization
- ❖ Write Proposals and submission
- ❖ Optimize business on Search Engines
- ❖ Learn CV creation
- ❖ Learn about job hunting

# **Module 14: 1 Month Internship**

Students will:

- 1. Create portfolio
- 2. Work under senior' supervision
- 3. Perform daily tasks and learn work ethics
- 4. Learn the art of organizing folder and files
- 5. Learn office management

**At the end of this course, student will be awarded with course certificate of 78 hours. Also will get internship letter for further job reference and portfolio verifications.**